# **B1 Unit 8 Workbook Key**

[FREE] B1 Unit 8 Workbook Key [PDF]. Book file PDF easily for everyone and every device. You can download and read online B1 Unit 8 Workbook Key file PDF Book only if you are registered here. And also You can download or read online all Book PDF file that related with b1 unit 8 workbook key book. Happy reading B1 Unit 8 Workbook Key Book everyone. Download file Free Book PDF B1 Unit 8 Workbook Key at Complete PDF Library. This Book have some digital formats such us : paperbook, ebook, kindle, epub, and another formats. Here is The Complete PDF Book Library. It's free to register here to get Book file PDF B1 Unit 8 Workbook Key.

#### **Turkish B1 Istanbul Pre intermediate Course Book with**

November 18th, 2018 - Istanbul Turkish Pre Intermediate Course Book amp Workbook with the answer key CD for Foreigners B1 the whole set is a comprehensive work that is prepared using contemporary language teaching methods that reflect Turkey s culture and way of thinking

# **Beyond B1 Workbook Macmillan English**

December 7th, 2018 - Syllabus the Workbook reflects the Student s Book planned syllabus Vocabulary the Workbook exploits both target vocabulary sections from the Student s Book

#### **Close Up by National Geographic Frenglish Ru**

December 8th, 2018 - Đ; аачаÑ, ÑŒ беÑ. Đ¿Đ»Đ°Ñ, Đ½Đ¼ аÑfÑ€Ñ.  $D^o D_Z^U D^3 D \gg D \cdot D^1 \tilde{N} \cdot D^o D_Z^2 D^3 D_Z^2 \quad \tilde{N} \cdot D \cdot \tilde{N} \cdot D^o D^o \quad D^c D \gg \tilde{N} \cdot D^2 D \cdot \tilde{N} \in D_Z^2 \tilde{N} \cdot \tilde{N} \quad D \gg \tilde{N} \cdot \tilde{N} \quad D \gg \tilde{N} \cdot \tilde{N} \quad D \gg \tilde{N} \cdot \tilde{N} \quad D \gg \tilde{N} \cdot \tilde{N} \quad D \gg \tilde{N} \cdot \tilde{N} \quad D \gg \tilde{$ план DOWNLOAD FREE Close Up by National Geographic English Course for Adults All levels A2 B1 B1 C1

#### **Turkish B2 Istanbul Intermediate Course Book with Audio Cd**

November 23rd, 2018 - Istanbul Turkish Course Book amp Workbook with the answer key CD for Foreigners B2 the whole set is a comprehensive work that is prepared using contemporary language teaching methods that reflect Turkey s culture and way of thinking

# **Igor Pro 8 Download Links Igor Pro by WaveMetrics**

December 9th, 2018 - Downloads for Earlier Versions of Igor Igor Pro 7 download links for Macintosh and Windows are here Igor Pro 6 37 download links for Macintosh and Windows are here Igor Pro 8 License Activation

#### **Real Statistics Examples Workbooks Real Statistics Using**

September 30th, 2018 - How to download install and use the Real Statistics Examples Workbook which contains all the examples contained in the rest of the website

**Business Value ROI Workbook for IT Projects exinfm**

December 7th, 2018 - Reference B ROI KPIs Revenue Productivity Direct Savings IT Labor Costs Initiatives Profile User Guide BaseLaborComp BurdenRate Country CountryLaborCostScalar

## **BTEC Level 3 Health and Social Care Unit 4 Enquiries into**

December 9th, 2018 - A 41 page booklet 2 PowerPoints and a range of activities spaces for notes and discussion points that cover the new BTEC L3 Unit 4 Current Research in Health and Social Care Learning Aim A

## **How to list all Mondays Fridays in a month in Excel**

February 1st, 2016 - The following formulas can help you to list all Mondays or Fridays in a month or year from a given date of the month please do as follows 1 Please enter the date that you want to list every Monday or Friday of the month in a cell for example I will enter 1 1 2016 in cell A1

#### **GitHub SheetJS js xlsx SheetJS Community Edition**

December 8th, 2018 - Browser save file click to show XLSX writeFile wraps a few techniques for triggering a file save URL browser API creates an object URL for the file which the library uses by creating a link and forcing a click It is supported in modern browsers msSaveBlob is an IE10 API for triggering a file save IE FileSave uses VBScript and ActiveX to write a file in IE6 for Windows XP and Windows 7

#### **Popup Spell Number for Microsoft Excel CPAP**

December 6th, 2018 - POPUP SPELL NUMBER for Microsoft Excel Download Home This utility is a COM add in or add in xla programmed in Microsoft® Visual Basic® for Application VBA that makes it possible to capture a number in Microsoft Excel® configure its respective SpellNumber write out number as in check writing protection through a popup user interface and insert it back in Excel or send it to the

#### **Libro Wikipedia la enciclopedia libre**

December 10th, 2018 - Confecci $\tilde{A}$ <sup>3</sup>n de un libro Normalmente un libro es impreso en grandes hojas de papel donde se alojan 8 pÃ;ginas a cada lado Cada una de estas grandes hojas es doblada hasta convertirla en una signatura de 16 pÃ; ginas

# **Biblioteca Universitaria udc es**

December 7th, 2018 - A un clic O meu rexistro renovaci $\tilde{A}^{3}$ n e reserva de préstamos Bases de datos Revistas electrÃ<sup>3</sup>nicas Libros electrÃ<sup>3</sup>nicos Dialnet Acceder desde fÃ<sup>3</sup>ra da UDC Contacta coa biblioteca consultas queixas suxesti $\tilde{A}^3$ ns etc Soporte  $\tilde{A}$ ; investigaci $\tilde{A}^3$ n e  $\tilde{A}$ ; aprendizaxe

# **ЕФИЭЭ**» Ерий•е® Еригля Гаров Грий Грудента Геринанта Геринанта Геринанта Геринанта Геринанта Германта Германта Г

December 9th, 2018 - British Council 2018  $\hat{a}\in$ " 50 p Aptis is an innovative global English assessment tool from the British Council It is an English test for adults and young adults which can be used to assess English language ability in all four skills  $\hat{a}\epsilon$ " reading writing listening and speaking

**VLOOKUP Multiple Values or Criteria Using Excel s INDEX**

December 6th, 2018 - Multiple Criteria VLOOKUP with INDEX and MATCH

Example Download You can follow along with this tutorial using the original source data and explore an example of the solution in the embedded file below

#### **Google**

December 10th, 2018 - Search the world s information including webpages images videos and more Google has many special features to help you find exactly what you re looking for

#### **Telford Electronics Manuals**

December 6th, 2018 - See something you like We get new stock in on a regular basis so even if there is something you cant find just give us a call and we will be happy to try and help

## **Excel COUNTIFS and COUNTIF with multiple AND OR criteria**

April 30th, 2018 - The tutorial explains how to use COUNTIFS and COUNTIF formulas with multiple criteria in Excel based on AND as well as OR logic You will find a number of examples for different data types numbers dates text wildcard characters non blank cells and more

relearning from las vegas social qs how to survive the quirks quandaries and quagmires of today a guide to building maintenance and repair ballistics elements and dimensions 1st published sartre the philosopher of the twentieth century harley guide the second new deal guided reading answers how to tail a cat vw automated manual transmission olivia counts one piece vol 71 ps3 repair guide video the science and engineering of granulation processes 1st edition the heartbreak grape revised and updated a journey in search of the perfect pinot noir forbidden language english learners and restrictive language policies multicultural education multicultural education series cummins operation maintenance b c marine historia de roma managing productivity 1st jaico impression

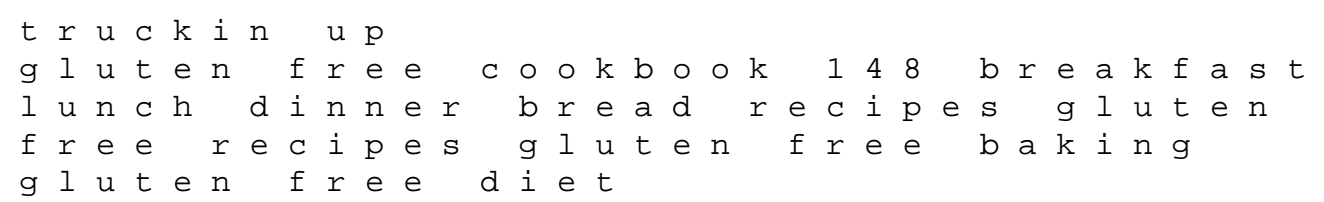